## SAP ABAP table CRMT\_BSP\_ITEMLIST\_UPD {Item: Detail (General)}

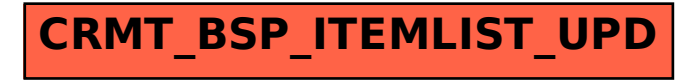